# **IFTM UNIVERSITY**

#### **School of Business Management**

# *Module for Excel Skills for Accounting in Business*

### **ABOUT THE COURSE**

In this course of the specialization Excel Skills for Accounting in Business, you will learn the essentials of Microsoft Excel. Within six weeks, you will be able to expertly navigate the Excel user interface, perform basic calculations with formulas and functions, professionally format spreadsheets, and create visualizations of data through charts and graphs and also expertise to prepare financial statements and analysis with the help of excel formulas.

Whether you are self-taught and want to fill in the gaps for better efficiency and productivity, or whether you have never used Excel before, this course will set you up with a solid foundation to become a confident user and develop more advanced skills. A broad range of practice quizzes and challenges will provide great opportunities to build up your skill set.

Spreadsheet software is one of the most universal pieces of software used in workplaces across the world. Learning to confidently operate this software means adding a highly valuable asset to your employability portfolio. At a time when digital skills jobs are growing much faster than non-digital jobs, make sure to position yourself ahead of the rest by adding Excel skills to your employment portfolio.

# **OBJECTIVE OF THE COURSE**

This course is aimed at exposing participants to be familiar with Excel and use of Excel formulas and features in intensive data analyses in any organisation. Also the students get expert in preparing financial statements by using Excel spreadsheet.

**COURSE OUTCOMES:** Students completing this course will be able to:

- Identify the different components of the Excel worksheet.
- Use the Office Assistant
- Enter text and formulas in to an Excel spreadsheet.
- Enhance alpha and numeric date in an Excel Worksheet.
- Construct formulas to manipulate numeric data in an Excel Worksheet.
- Create a spreadsheet to tabulate and record numeric values.
- Set up the chart function of Excel to represent numeric data in multiple formats.
- Prepare financial statements in excel worksheets.

#### *Dr. Ashish Kumar Saxena*

 **[Module Facilitator]**

## **MODULE STRUCTURE**

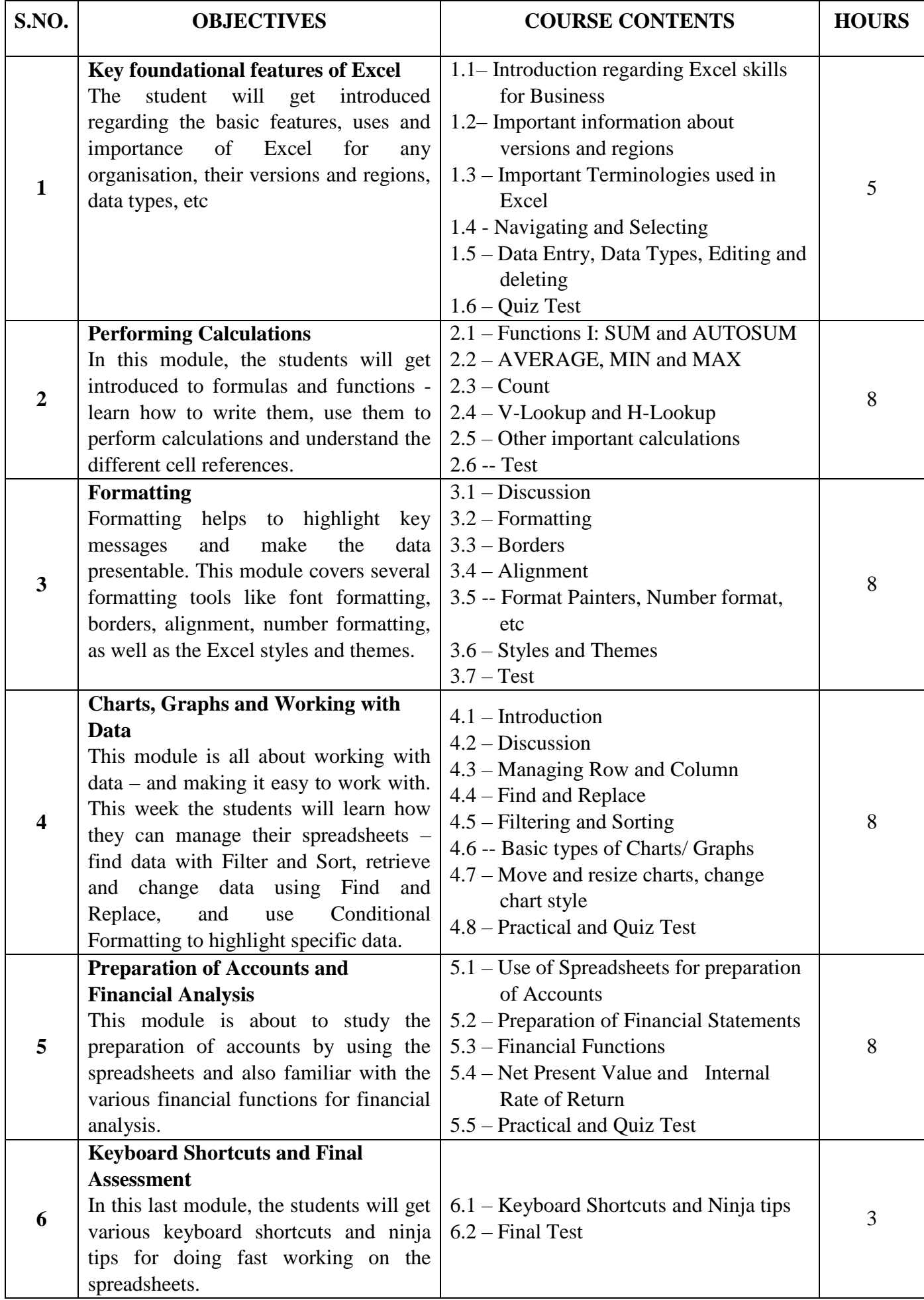